## **STREAMLIT: The fastest way to build Data apps**

Steven Kolawole

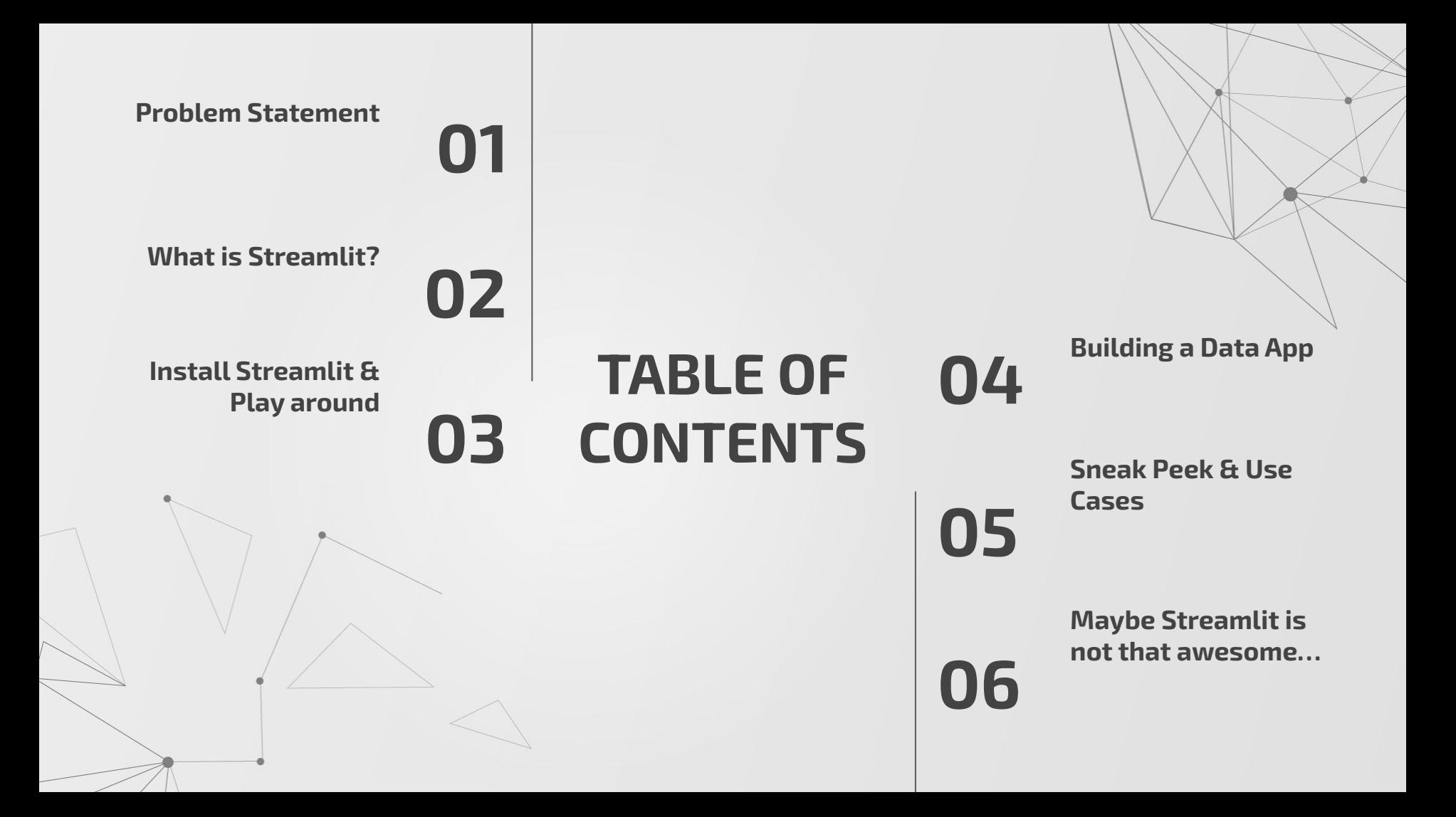

## **ABOUT ME**

### **Steven Kolawole**

- A Machine Learning Engineer **looking for his next gig**
- Computer Science Undergrad @FUNAAB
- Somewhere in the intersection between Software Engineering & Data Science
- Liverpool FC fan since kid
- Python Freak
- Foodie

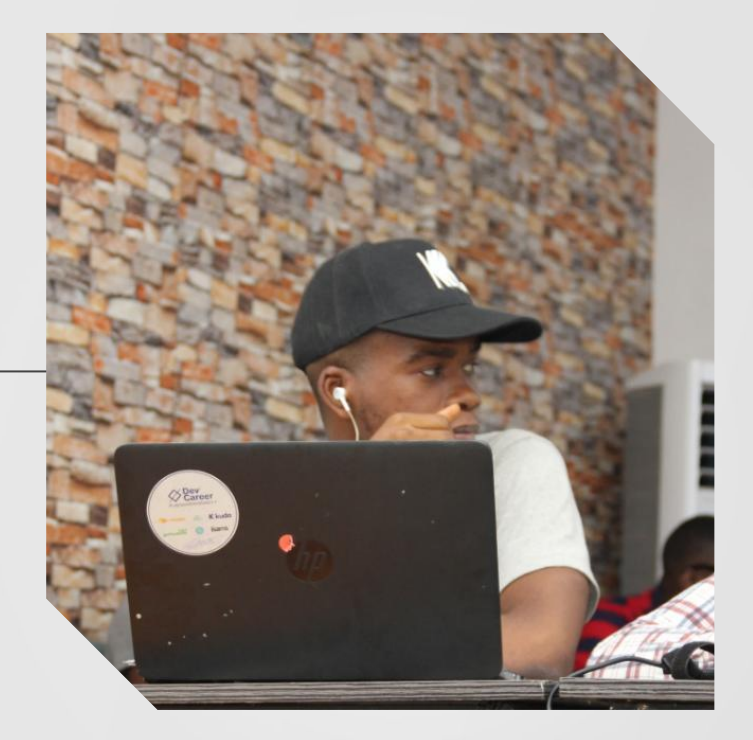

# **Problem Statement 01**

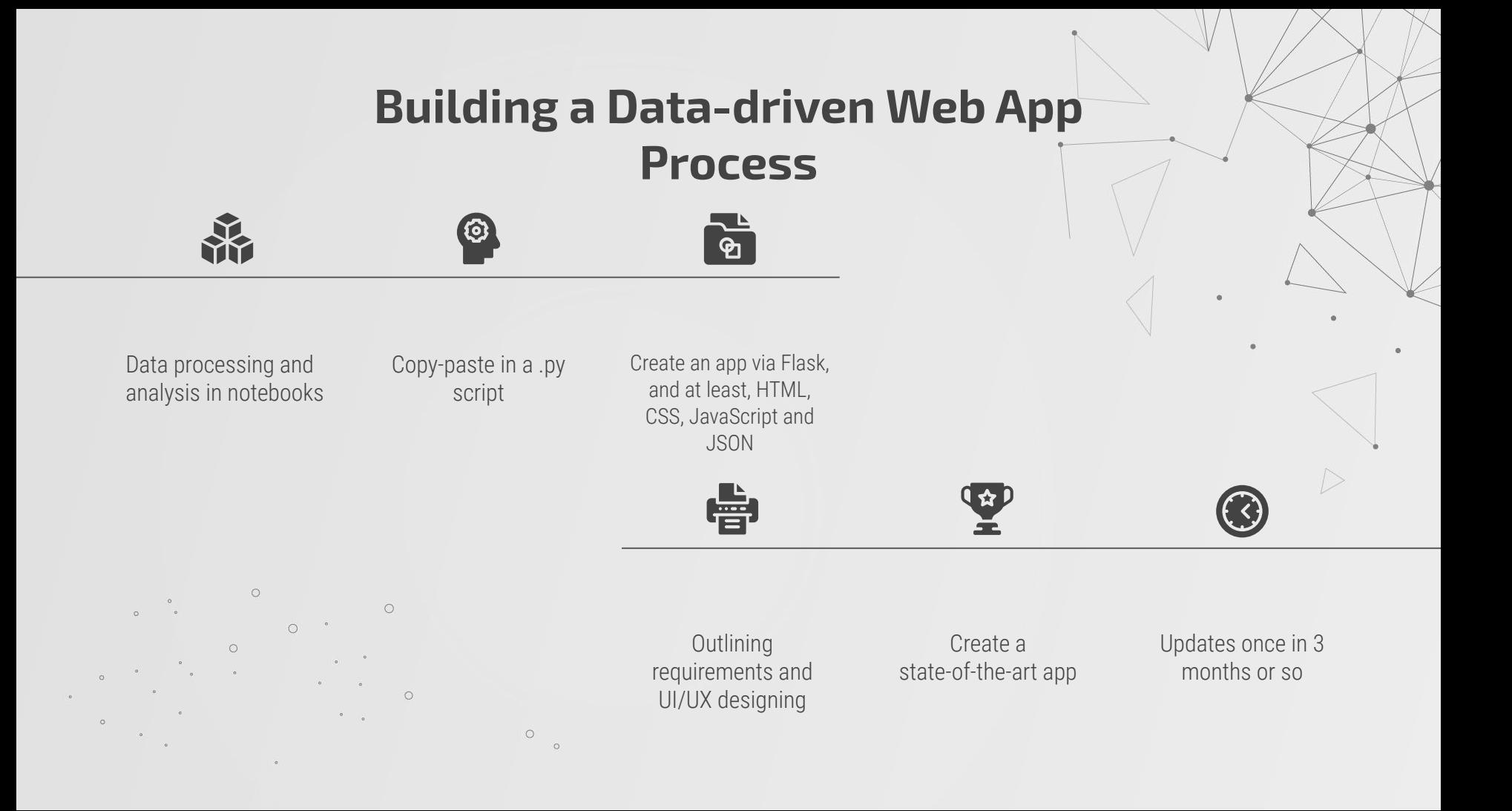

## **The Pain Points**

- Depending on the software engineering team takes up a bunch of our time
- We can't create new features and updates because the software dev team have lots on its plate

### **We'd create those apps ourselves but;**

- We are not particularly artsy, and we suck at UI designs
- Creating web apps consume a humongous amount of time
- Aside from Flask, we have to bother with JS, HTML, CSS, JSON, HTTP requests and others
- We prefer to use code to generate insights or build a model, than providing user with aesthetic experience.

What if we could build apps as easily as writing Python Scripts???

# **What is Streamlit? 02**

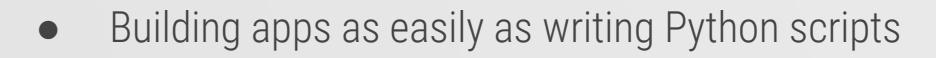

#### The Streamlit workflow

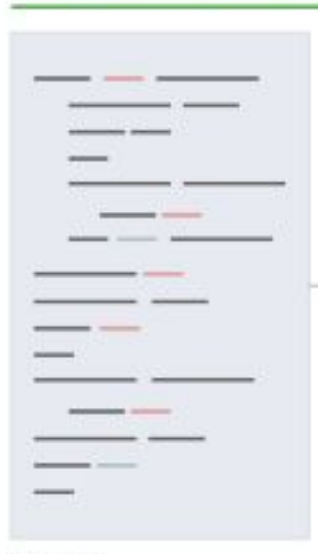

Step 1: Sprinkle in a few API calls into your existing Python script.

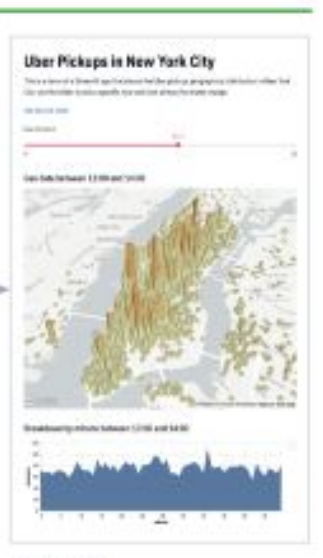

Step 2: Show off your beautiful, performant tool<sup>8</sup>

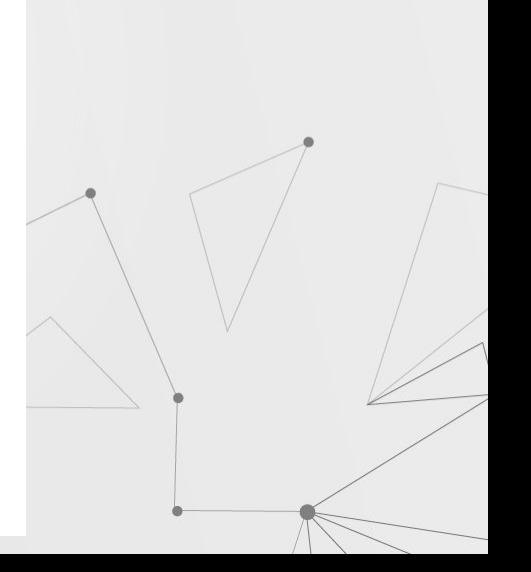

It covers most UIs used in data apps  $\bullet$ 

Streamlit

def add\_boxes(image, boxes): image = image.astype(np.float64) for ... (xmin, ymin, xmax, ymax, label) in boxes.iterrows(): image[ymin:ymax,xmin:xmax,:] += LABEL\_COLORS[label] image[ymin:ymax,xmin:xmax,:] /\* 2 return image.astype(np.uint8)

def. main():

control compt

st.write('# Let's Download Some Data")

metadata = load\_metadata[LABELS\_FILENAME]

# st.image(image, use\_column\_width=True)

**Let's Download Some Data** 

if name, on " main ": main()

Supports multiple interactive visualization libraries like ploty, altair, bokeh, pydeck, etc.

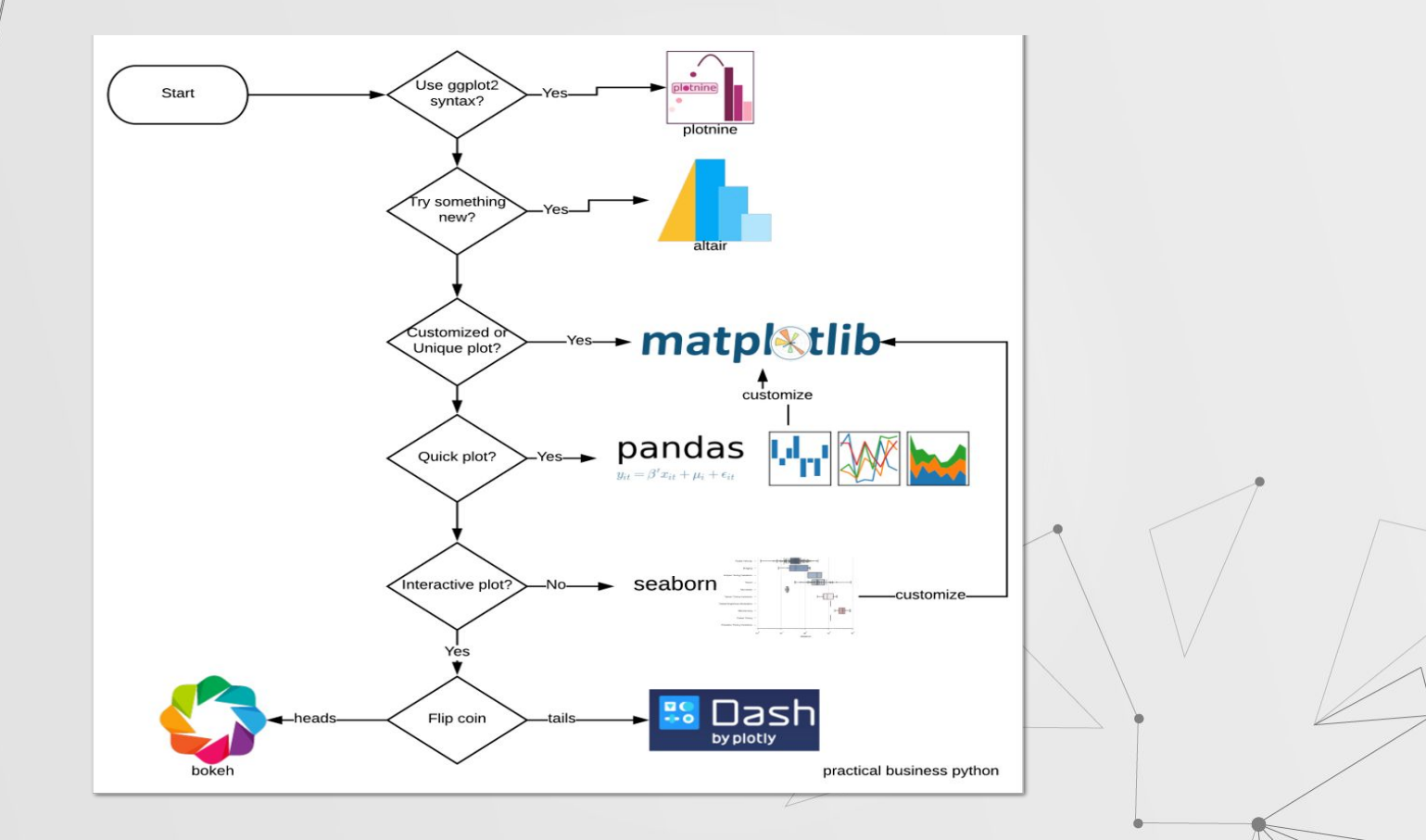

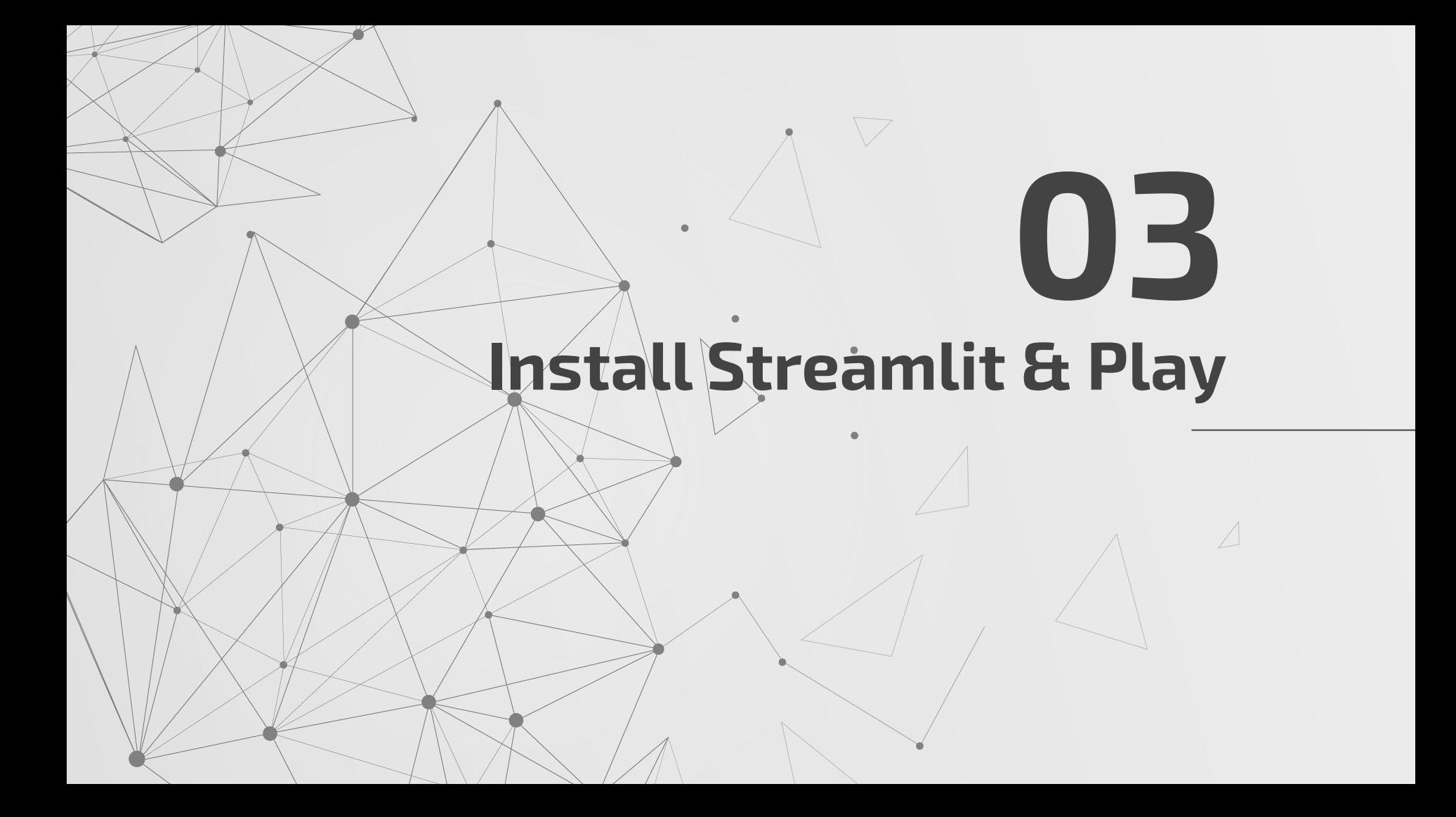

## **\$ pip install streamlit**

## **\$ streamlit hello**

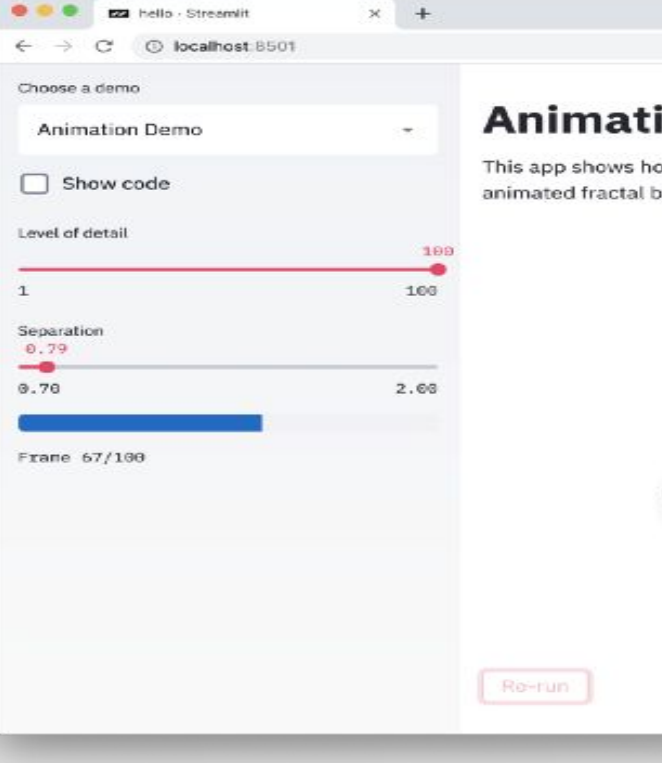

#### Q ☆

#### ion Demo

ow you can use Streamlit to build cool animations. It displays an based on the the Julia Set. Use the slider to tune the level of detail.

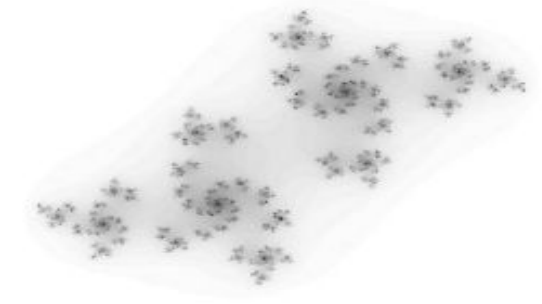

# **Building a data app 04**

Streamlit process' walkthrough

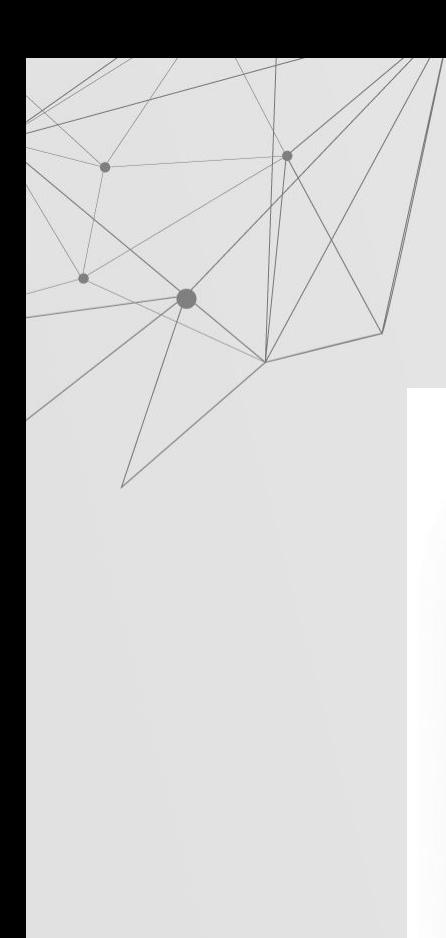

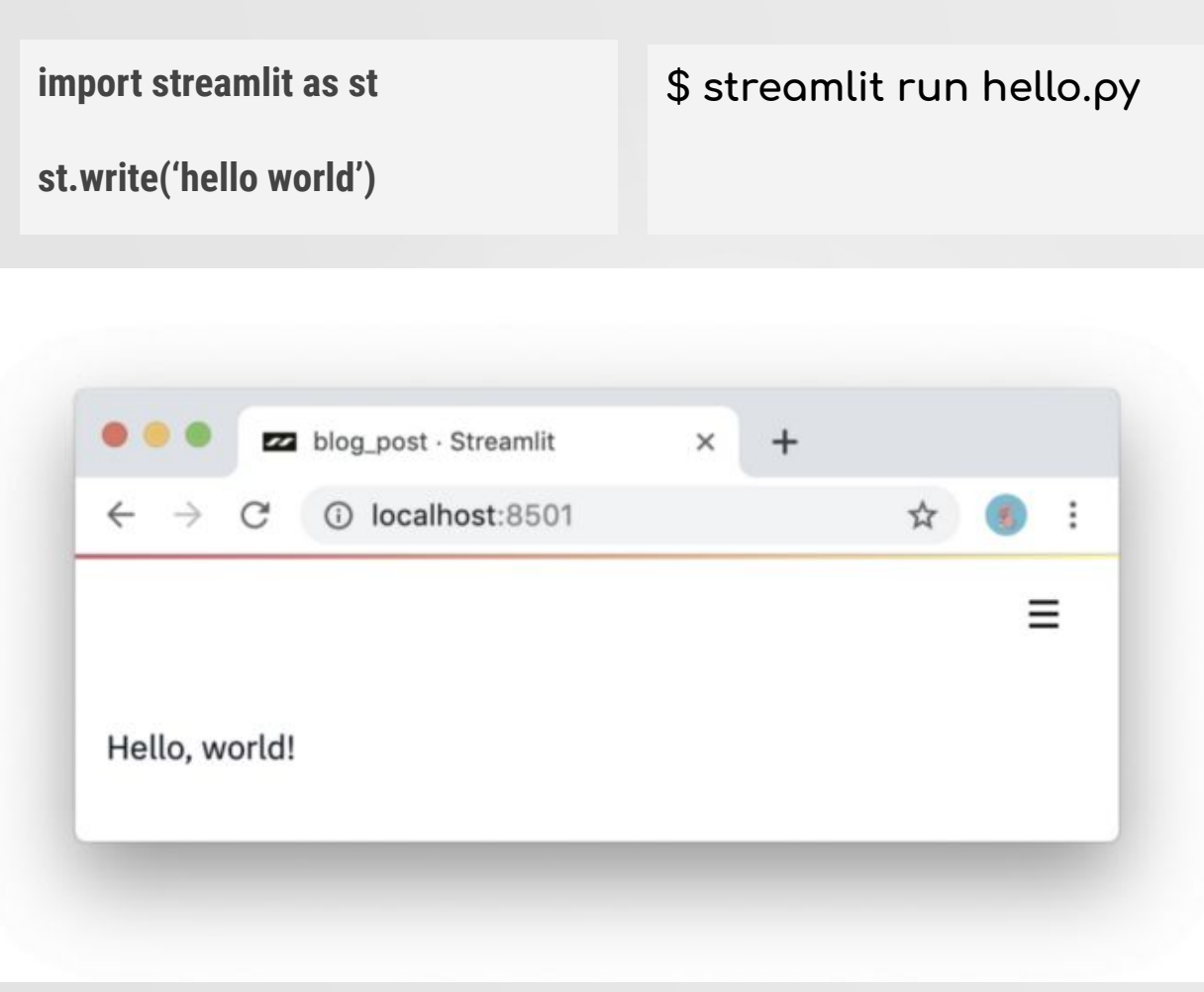

# **Sneak Peek & Use Cases 05**

This Streamlit demo lets you perform semantic search across the **entire Udacity self-driving car photo dataset**, visualize human-annotated ground truth labels, and run a **complete neural net (YOLO)** in real time from within the app, in **less than 300 lines of code**.

## Maybe Streamlit is not that awesome...

06

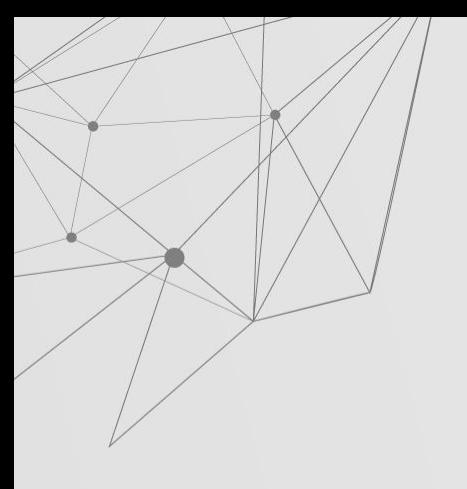

## **The Cons of Streamlit**

- The Convenience-Flexibility Tradeoff
- Size of data input (50mb max for data upload)
- Limited support for video/animation
- You can't build an app with functionalities like
	- User Authentication
	- Newsletter subscription
	- User-to-user interaction

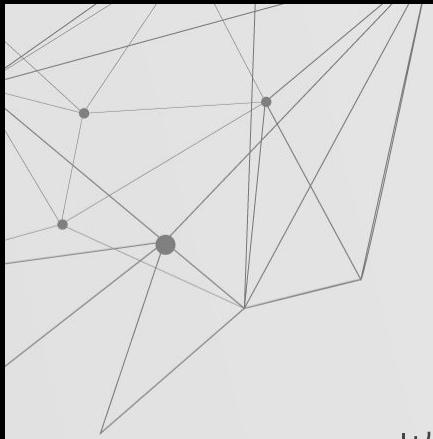

## **Even still...**

- It's simple enough to use for every Python programmer.
- It's superb if you want an interactive data app quickly.

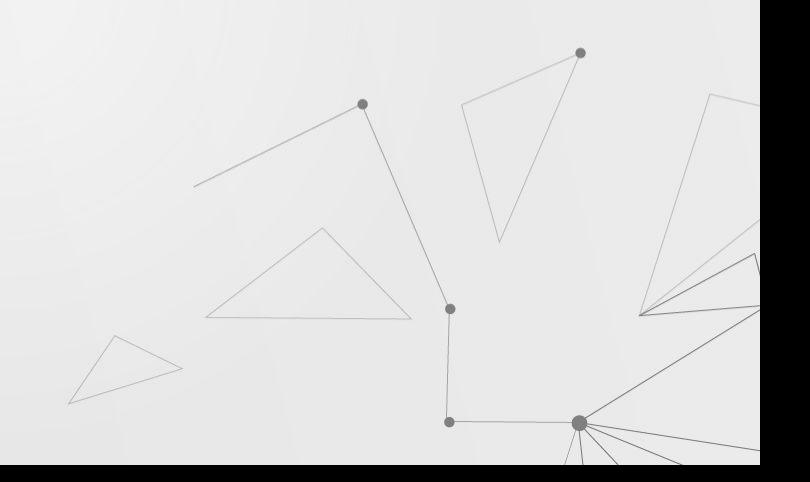

### *Fullstack Flask developer tools:*

Flask and at least, JS, HTML, CSS & JSON

### *Fullstack Streamlit developer tools:*

Streamlit (and maybe Docker)

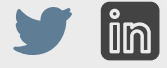

## **Thank You!**

@steveddev <https://www.linkedin.com/in/steven-kolawole-80/>

CREDITS: This presentation template was created by **[Slidesgo](http://bit.ly/2Tynxth)**, including icons by **[Flaticon](http://bit.ly/2TyoMsr)**, and infographics & images by **[Freepik](http://bit.ly/2TtBDfr)**. **Please keep this slide for attribution.**